# **Katello - Bug #5641**

# **Katello installer should disable EPEL repository by default**

05/08/2014 07:45 PM - Eric Helms

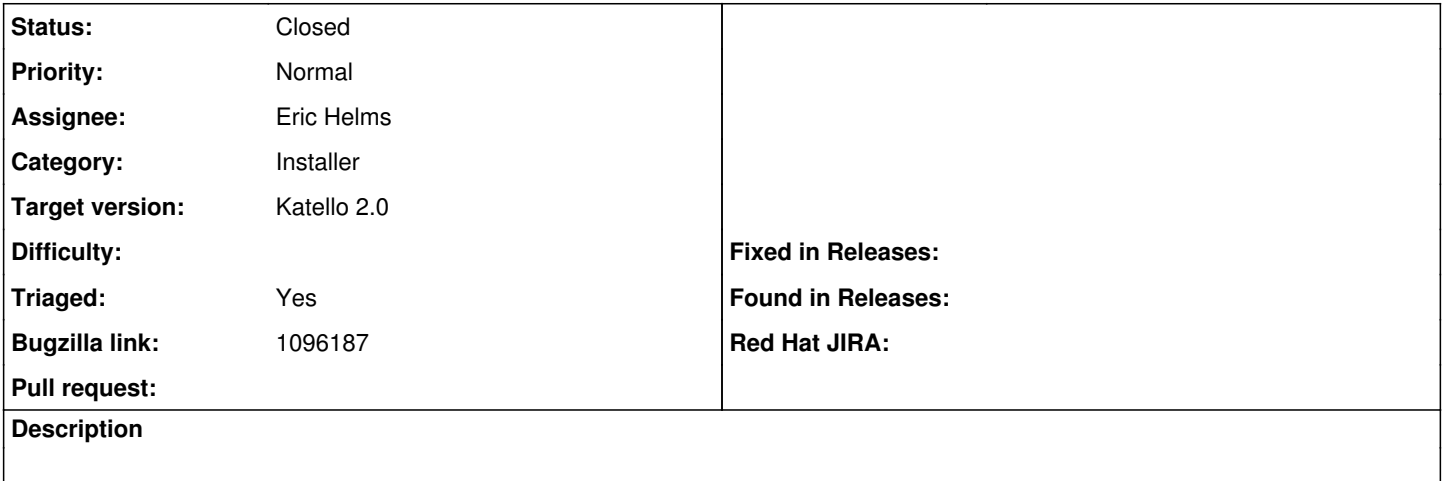

## **Associated revisions**

## **Revision ab7b2cb2 - 05/09/2014 11:34 AM - Eric Helms**

Fixes #5641: Setting EPEL and SCL enablement to false by default.

#### **Revision ce70e56d - 05/09/2014 05:04 PM - Eric Helms**

Merge pull request #55 from ehelms/fixes-5641

Fixes #5641: Setting EPEL and SCL enablement to false by default.

## **History**

# **#1 - 05/09/2014 11:41 AM - Eric Helms**

*- Bugzilla link set to https://bugzilla.redhat.com/show\_bug.cgi?id=1096187*

## **#2 - 05/09/2014 06:01 PM - Eric Helms**

*- Status changed from Assigned to Closed*

*- % Done changed from 0 to 100*

Applied in changeset katello-installer|commit:ab7b2cb2f6449378a7e7f5bef8c8463548718a8b.

# **#3 - 08/22/2014 08:23 AM - Eric Helms**

*- translation missing: en.field\_release set to 13*